## Guide for AG-CX350 clip import on (Win) Media Composer Ver.8.9.4

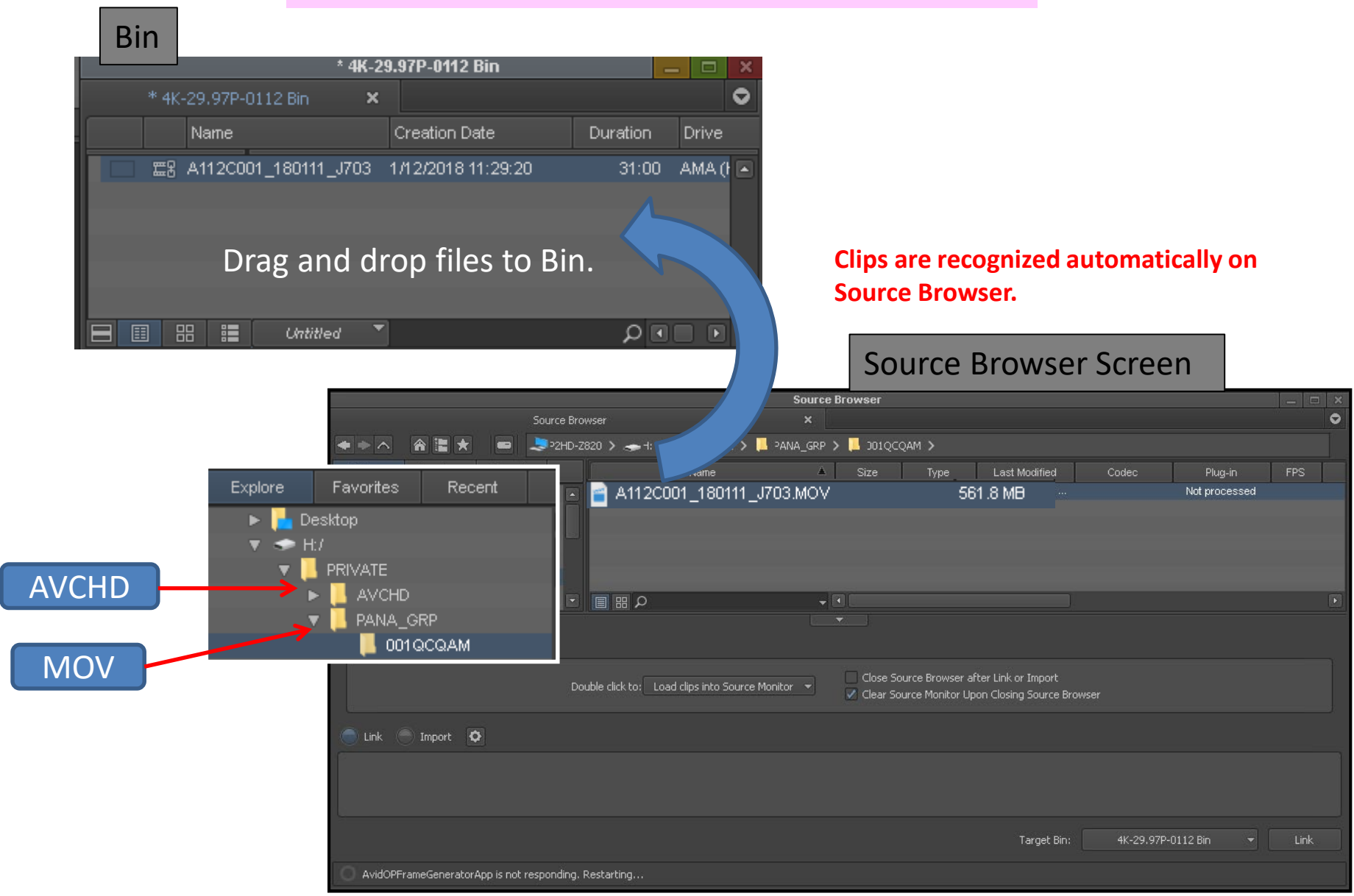

## Guide for AG-CX350 clip import on (Win) Media Composer Ver.8.9.4

## Import complete

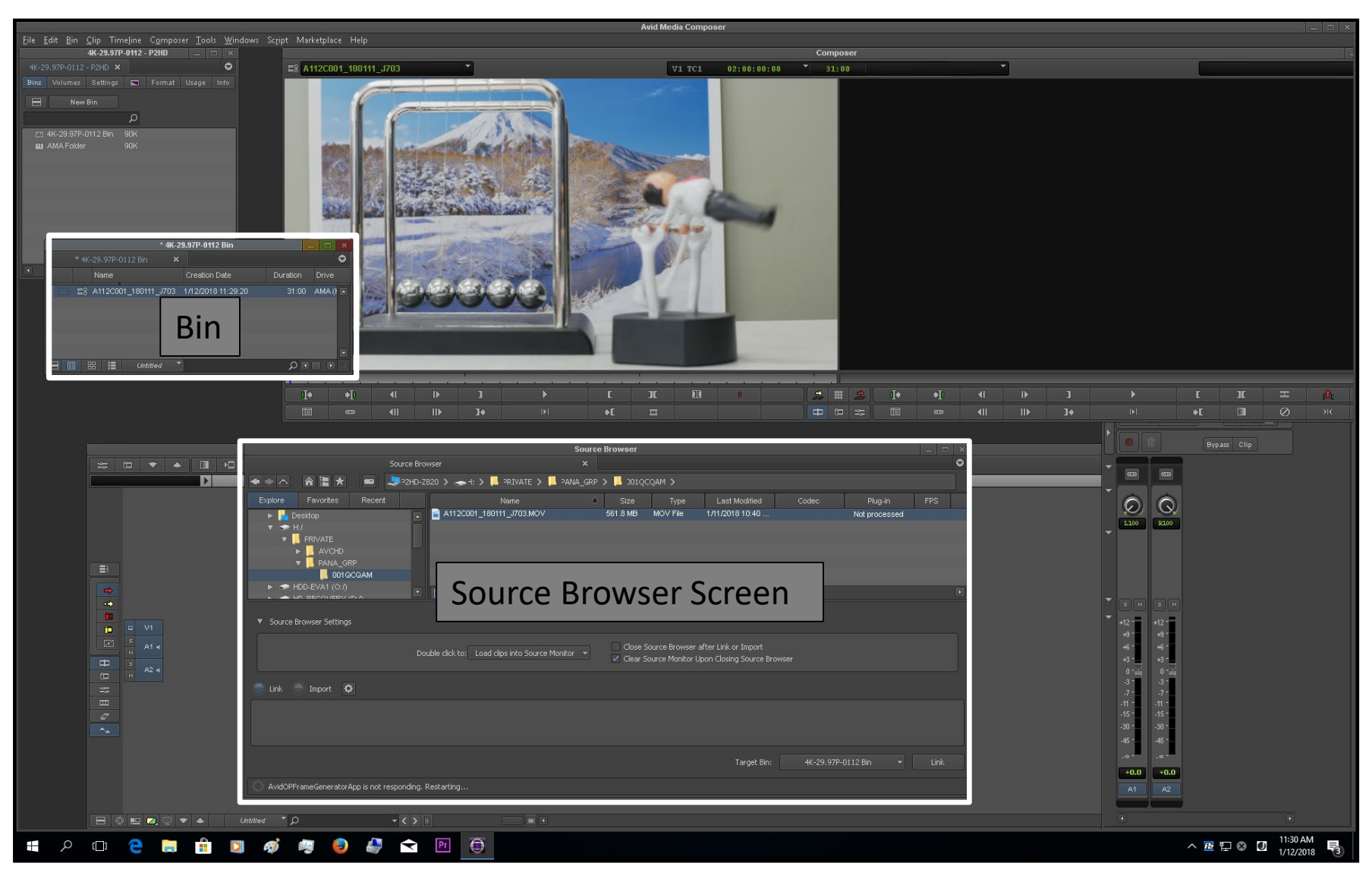